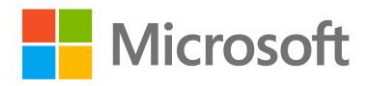

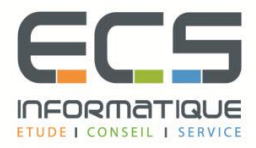

# **Programme de la formation**

## **[Virtualisation de serveurs avec Hyper-V/](https://sitewebecs.azurewebsites.net/travail/35.pdf)  [Windows Server 2012R2](https://sitewebecs.azurewebsites.net/travail/35.pdf)**

#### **[E](https://sitewebecs.azurewebsites.net/travail/35.pdf)valuation de l'environnement pour la virtualisation**

- Vue d'ensemble des solutions de virtualisation Microsoft
- Vue d'ensemble des composants System Center 2012 R2
- Evaluation de l'environnement existant pour la virtualisation
- Etendre la virtualisation à l'environnement du cloud

### **Installation et configuration du rôle Hyper-V**

- Installer le rôle Hyper-V
- Gérer le rôle Hyper-V
- Configurer les paramètres Hyper-V
- Gérer le stockage et l'environnement réseau des hôtes Hyper-V

#### **Création et gestion des disques durs virtuels, des machines virtuelles et des points de contrôles**

- Créer et configurer des disques durs virtuels
- Créer et configurer des machines virtuelles
- Installer et importer des machines virtuelles
- Gérer des checkpoints de machines virtuelles
- Surveiller Hyper-V
- Concevoir les machines virtuelles pour des rôles et services spécifiques

#### **Création et configuration des réseaux de machines virtuelles**

- Créer et utiliser des commutateurs virtuels Hyper-V
- Fonctionnalités avancées des réseaux Hyper-V
- Configurer et utiliser la virtualisation réseau Hyper-V

#### **Déplacement des machines virtuelles et des réplica Hyper-V**

- Mettre en œuvre la haute disponibilité des machines virtuelles
- Mettre en œuvre le déplacement à chaud des machines virtuelles
- Mettre en œuvre et gérer les réplicas
- Hyper-V des machines virtuelles

#### **Mise en œuvre du cluster de basculement avec Hyper-V**

- Vue d'ensemble du cluster de basculement
- Configurer et utiliser le stockage partagé
- Mettre en œuvre et gérer le cluster de basculement avec Hyper-V